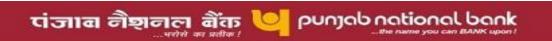

## **AMALGAMATION FAQs**

## FAQs ON PNB One (Mobile Banking App)

Q.30 How can I register on PNB One?

Ans. you can register using "new user" option on the login page. You need to enter account number, OTP and debit card details to register on PNB one.

Q.31 I have registered on PNB One. Can I de-activate myself?

Ans. Yes you can deactivate yourself on PNB One by clicking on My Profile -> De-activation

Q.32 I have registered on PNB one earlier but have installed it again. Do I need to register again?

Ans. No. you need to enter your user ID and OTP to login initially and to set 4 digit MPIN.

Q.33 What are the different modes for logging in in PNB One?

Ans. You can login using 4 digit numeric PIN (MPIN) as well as biometric authentication (fingerprint/face ID)

Q.34 I have opened an additional account with PNB. Do I need to link it manually to Internet/Mobile/mobile banking?

Ans. No. New accounts opened under same customer ID with Bank are added automatically after 24 hours.

Q.35 Can I link credit cards of different banks in PNB One?

Ans. You can link only PNB credit card in PNB one.

Q.36 What are the transaction limits of PNB One?

Ans. Default transaction limit in PNB One is Rs. 2 lakhs. However, you can further increase it to maximum Rs. 10 lakhs by:

Login to PNB One -> My profile -> set limits

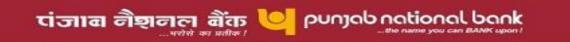

## <u>Category wise limits of PNB One</u> are as follows:

| Transaction Type                      | Limit           |
|---------------------------------------|-----------------|
| Overall Limit                         | Rs. 10 lakhs    |
| IMPS                                  | Rs. 2 lakhs     |
| Quick (adhoc) transactions within PNB | Rs. 10,000/-    |
| Third Party Transfer                  | Rs. 10 lakh     |
| NEFT/RTGS                             | Rs. 10 lakh     |
| Term Deposit                          | Rs. 99,99,999/- |
| UPI transfer                          | Rs. 50,000/-    |
| Mobile/DTH Recharge                   | Rs. 50,000/-    |
| Bill Payments                         | Rs. 50,000/-    |

For more FAQs on PNB One, please visit: <a href="https://www.pnbindia.in/mobile-banking.html#faqpnbone">https://www.pnbindia.in/mobile-banking.html#faqpnbone</a>